# **APPLICATION\_TYPES**

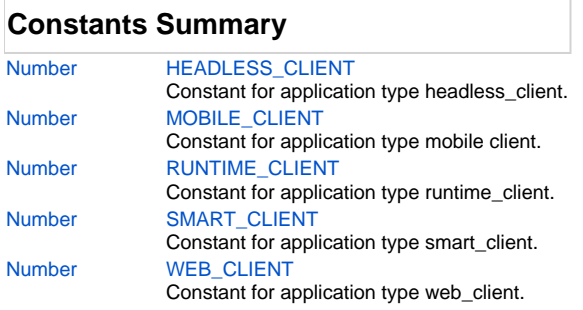

# **Constants Details**

# <span id="page-0-0"></span>**HEADLESS\_CLIENT**

Constant for application type headless\_client.

**Returns**

[Number](https://wiki.servoy.com/display/Serv7/Number)

**Sample**

```
if (application.getApplicationType() == APPLICATION_TYPES.HEADLESS_CLIENT)
{
         //we are in headless_client
}
```
# <span id="page-0-1"></span>**MOBILE\_CLIENT**

Constant for application type mobile client. **Returns**

[Number](https://wiki.servoy.com/display/Serv7/Number)

**Sample**

```
if (application.getApplicationType() == APPLICATION_TYPES.MOBILE_CLIENT)
{
         //we are in mobile client
}
```
#### <span id="page-0-2"></span>**RUNTIME\_CLIENT**

Constant for application type runtime\_client. **Returns**

[Number](https://wiki.servoy.com/display/Serv7/Number)

**Sample**

```
if (application.getApplicationType() == APPLICATION_TYPES.RUNTIME_CLIENT)
{
         //we are in runtime_client
}
```
#### <span id="page-0-3"></span>**SMART\_CLIENT**

Constant for application type smart\_client. **Returns**

[Number](https://wiki.servoy.com/display/Serv7/Number)

# 2 of 2

#### **Sample**

```
if (application.getApplicationType() == APPLICATION_TYPES.SMART_CLIENT)
{
        //we are in smart_client
}
```
### <span id="page-1-0"></span>**WEB\_CLIENT**

Constant for application type web\_client. **Returns**

#### [Number](https://wiki.servoy.com/display/Serv7/Number)

**Sample**

```
if (application.getApplicationType() == APPLICATION_TYPES.WEB_CLIENT)
{
         //we are in web_client
}
```